https://www.100test.com/kao\_ti2020/644/2021\_2022\_Mechanize\_E 4\_c104\_644598.htm

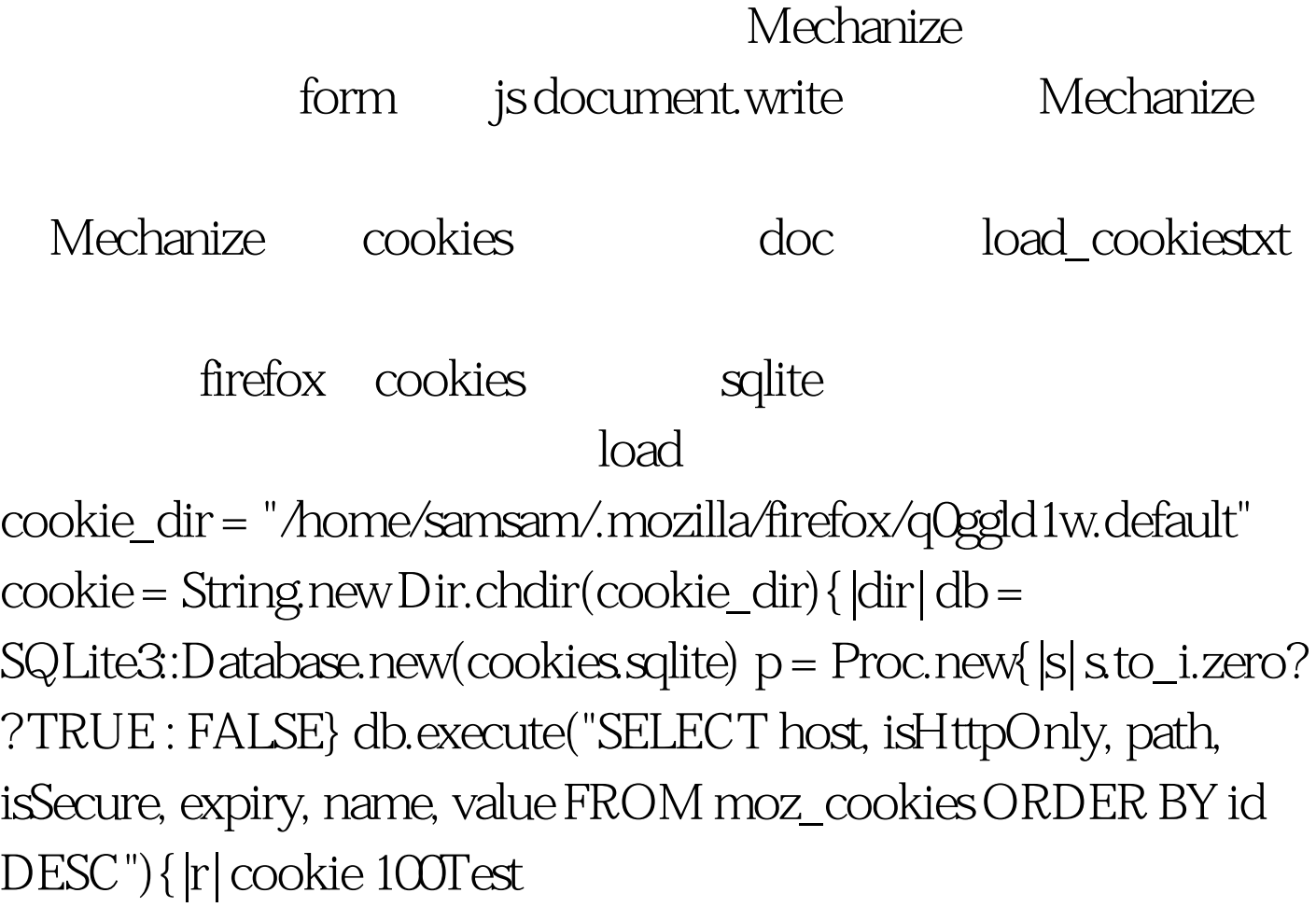

www.100test.com